## Photoshop Software Download Windows ((INSTALL))

This article is copyrighted by its author, who assigns her rights to Pearson. The article may be quoted, but not reproduced. It may be posted on your website, but the full attribution must appear with the article.

Cracking Adobe Photoshop is not as straightforward as installing it. It requires a few steps to bypass the security measures that are in place. First, you must obtain a cracked version of the software from a trusted source. Once you have downloaded the cracked version, you must disable all security measures, such as antivirus and firewall protection. After this, you must open the crack file and follow the instructions on how to patch the software. Once the patching process is complete, the software is cracked and ready to use.

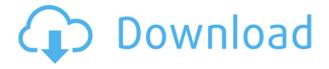

And so, we present to you a fresh new suite of post-processing apps. It's the transition from DNG to JPG, and the transition from Photoshop to Lightroom (and vice versa). This is a story of the death of the DNG and the birth of the JPG, and the death of Photoshop and the rebirth of a new postprocessing platform. TUAW analysis of compatibility and workflow also happens on the PS blog often at Adobe The death of the DNG (and the birth of the JPG) has been difficult for Photoshop users, and has thrown countless a wrench into Adobe's finely balanced workflow. Most of our readers are familiar with the *canonical* workflow for the reasons why it made sense for Rockwell. So we'll spare you all of the "company speaks", and just say that many professionals have held out on the DNG death march for years, and have been less than happy about the recent change. For those who do not already know, DNG files have nothing to do with the DNG file formats. (If you're interested in reading up on DNG, make sure you go here.) Most photographers and designers on the iOS platforms (and Android too) have the support for JPGs which replaces DNGs. The Darktable application has built-in support for processing, while Darkroom (also included in the new Adobe Photoshop Sketch) has been built for people like ourselves who prefer the Darkroom-style workflow. (We'll get to the iPad Pro in a bit more detail.) The good news is that the Adobe Photoshop Sketch app, although in beta status, and just for iOS, has still added native support for processing JPGs, TIFs, BMPs and WebP. It is based on the Open Source Darkroom 3.0 technology that has been used on our OS X apps. (We'll get to the OS X version in a bit more detail.)

Photoshop CS6With Registration Code With Key WIN & MAC x32/64 2023

Photoshop is a Photoshop compatible image manipulation software that allows you to work in layers and manage graphics and images in the Photoshop environment. Photoshop is a complete image development software capable of working with RAWs, JPEGs, and layered images. With the capability to work directly in the file format Photoshop represents the future of image file collaboration and media sharing. You can continue to do the work as you always have with Photoshop as a standalone application. You can also use the same tools with any other resolution monitor in your workflow. Photoshop is the best option if you want something that you can use on all your computer systems. If you want to use Photoshop applications on mobile devices and on the web, you have two options. One is to use online web-based Photoshop, and the other is to use browser-based Photoshop.

Photoshop Camera was developed to empower creativity. Photoshop Camera brings the power of Photoshop to the point of capture. It's easy to turn your smartphone into an incredible photography platform, while being up to speed with advanced photography features. Knowing the basics of Photoshop is the first step towards using Photoshop. This guide will guide you through how to work in Photoshop's tools such as Layers, Channels, Layer Masks and Blending Modes, using a variety of different styles and techniques. With that in mind, it is of utmost importance that you learn basic image editing principles before considering Photoshop itself. The main rule on image editing is to keep things simple. If you feel like you're a Photoshop beginner, you are most likely manipulating complex shapes in Photoshop. e3d0a04c9c

## Download free Photoshop CS6With Full Keygen WIN + MAC x32/64 {{ lifetime releaSe }} 2023

If you face any issues during installation of the software in your computer, remember to follow the below steps:

- Make sure the recommended updates are installed on your computer.
- Check for any system or security updates on the same.
- Check the supported video codecs and installed GPU drivers.

Adobe Photoshop is a de facto standard for many creative applications, thanks to its wide range of applications — from digital photography to video editing to professional post-production. The visually aggressive editing tools ensure that Photoshop users can create an image in any manner, from sketch to final product. Another reason why Adobe Photoshop holds a prominent position worldwide is its stable API, which is built for developers and creative professionals to enhance their work, and in turn, users of Adobe Photoshop benefit from it. For this, Adobe Photoshop is one of the most reliable software that runs seamlessly in both Windows and Mac platforms without any issues. After completing the above steps, please proceed with the installation of Adobe Photoshop. Another useful touch to do before installing the software would be, go to the previous version of this software, where you can choose the available features to install within Photoshop. Go through all the available features and select the one that you are fine with before installing the software. In case, you are thinking of fresh Photoshop experience, here is a sneak peek of the key new features in the next upcoming update. "Share" in the name means that you get the ability to easily share your work on any of your social media profiles such as Instagram, Facebook, and Twitter. "See" from the name signifies that it lets you see and manage collaboration work done from your team. Easy masking is a strong tool; it lets the user to work with various images on the fly. "Simplify" presents a simple way to perform organizing your work, share your files, and get started. "Toggle" means that the tool lets you create thousands of different kinds of layers to perform an edit on the layers and make changes, merge, copy, and move a layer. All these tools will help in optimizing your projects to run faster when it comes to moving and working with the layers.

photoshop software windows 7 download photoshop cs6 windows 7 software download photoshop cs2 software download photoshop cs3 software download photoshop cleaner software download photoshop software ps free download photoshop software pc download photoshop mod software download photoshop ps software download photoshop ps software download

With Adobe Creative Cloud for desktop, you now have access to all the features of Premiere Pro, InDesign and XD Pro on any Windows, Mac or Linux machine. The cloud ensures seamless capture, editing and sharing of creative work. With GPU acceleration for faster editing, and a focus on ergonomics and usability, Creative Cloud for desktop is a fully integrated experience with a workflow that is designed for professionals. With the forthcoming Photoshop desktop app, which will be available August 13, 2020, you will now have all the tools of the pros at your fingertips. Use all your favorite features and get to work in the browser, and even turn your browser into a creative canvas. This integration of Adobe's most popular desktop, tablet and mobile products – Photoshop, Premiere Pro and After Effects among others – is unprecedented, and continues Adobe's strong

commitment to a single workspace for creatives. You will gain access to Photoshop's native features with the Creative Cloud desktop app, and you will be connected to a world of creative tools as opportunities emerge. Share work without leaving Photoshop, or even owning the tools. This software handles every aspect of manipulating digital images and graphics. You can use Photoshop to create digital images by capturing the subject, add an artistic edit, add special effects, and improve image quality as needed. After capturing an image using a camera or digital device, this software lets you work on it just like any other file. After setting up menus and palettes, you can open, save, import, crop, and merge images. To determine size or format, you can use an image editor that automatically gives you the best view before sending it to another place. You can save, print, and share the image that is created using this software.

As you can see, the list above is comprehensive of a wide selection of tools in the Adobe Photoshop User Interface. For almost all of the illustrations included in the tool kit, you can change and customize the appearance and functionality. There are extra tools that help you out too. Whenever you find a feature that suits your needs, it is a perfect time to hunt for more. Photography today is more ubiquitous than ever—a heightened sense of immediacy is present in the imagery we both capture and consume. In an era where visual information is crossing physical, virtual and augmented boundaries, it is critical that images be the most engaging, engaging, resonant, visually-powerful media they can be. And for that, Photoshop fills a vital need. Slides and diagrams Create smart object layers - Smart object layers allow you to apply several filters to a layer without damaging the layer itself. Once applied, the changes can be easily saved. Now that you've written your video name in the Start Saving toolbar, click the folder icon to select a folder to save your project to. This is optional, but I recommend storing all projects you make in their own folder. Photo Retouching in Photoshop: Photo retouching is one of the essential features of Photoshop. With this feature you can select and edit the photo in all areas of the image, you can reduce spot, white spots, and even remove dust and shadows. You can also use this feature to remove uneven skin, blemishes like pimples, dark shadows, and redness.

https://soundcloud.com/clularunra1978/ink-master-3-temporada-completa-dublada
https://soundcloud.com/boayziliay/xforce-keygen-inventor-2019-64-bit-windows-10
https://soundcloud.com/hearyzakulas/roller-coaster-tycoon-2-download-completo-em-portugues
https://soundcloud.com/asexcoke1972/product-code-for-simcity-5-origin-keygen
https://soundcloud.com/kirillid3go/sbot-crack-for-private-11
https://soundcloud.com/binesibthand1976/filme-chocolate-johnny-depp-download-torrent
https://soundcloud.com/ilissshonkam/cubase-7-license-activation-code
https://soundcloud.com/ataheekebeber/philippine-law-school-entrance-exam-reviewer-pdf-227
https://soundcloud.com/goesuriletch1970/suprabhatam-mp3-free-download-ms-subbulakshmi
https://soundcloud.com/evaluzmesiim/contoh-surat-perjanjian-komitmen-fee
https://soundcloud.com/soaliacsuhayw/patched-stellar-phoenix-windows-data-recovery-professional-v

You'll also see much more power with the tools within Photoshop. For example, there are several methods to creating layer masks and layers. There are an enormous amount of brush types, including; radial brushes, gradient brushes, bevels, gradient-based paint tools, vectors, pens, markers, and markers options. There are also several powerful lens correction options, and an amazing array of creative filters and special effects. There are some other additions. For example,

you'll be able to easily create 3D content. There's also an amazing suite of creative blending modes, huge and diverse set of adjustment tools, path tools, vector graphics, live filters, and image retouching tools, all within a very powerful canvas layer and editing context. Plus, there are some key UI adjustments and improvements. You'll also find better support for various plugins. Plugins are a part of Photoshop and are often the reason why internet extension tools will say that they need to be updated. One of the key new features is the way that you can now use Blender to import 3D models and manipulate them in several ways. Plug-ins that use mesh data can now import 3D objects and images, and you'll see a lot more in next year's release. If you're not really interested in reviewing the features of this new release, the interface has been streamlined in many ways. There's a brand new interface with the Explore bar on the left. This enables you to quickly switch between tools, selection methods, and layers. Under the spot where you were used to reach the topmost menus, you'll now see a set of rows of icons that can enable some quick actions. The familiar toolbox is still present but they have been combined, creating one large area.

https://www.siriusarchitects.com/advert/download-free-photoshop-2021-version-22-4-2-license-code-keygen-cracked-for-mac-and-windows-3264bit-latest-update-2023/

https://teenmemorywall.com/adobe-photoshop-cs3-download-free-product-key-for-windows-64-bits-2 022/

https://pakyellowbuz.com/wp-content/uploads/2023/01/Photoshop 2021 Version 223.pdf

 $\underline{https://www.aspalumni.com/adobe-photoshop-cc-download-free-product-key-full-full-version-windows} -10-11-3264 \underline{bit-update-2022/}$ 

https://bustedrudder.com/advert/adobe-photoshop-free-download-7-1-hot/

 $\underline{https://womss.com/photoshop-2021-version-22-1-1-download-free-with-product-key-with-serial-key-forwindows-2023/}$ 

https://westernmassrealtor.com/wp-content/uploads/2023/01/dancfar.pdf

https://shiphighline.com/wp-content/uploads/2023/01/Adobe\_Photoshop\_CC\_2018\_Version\_19\_\_Down\_load\_Serial\_Number\_WinMac\_X64\_\_lifetimE\_patch\_\_202.pdf

https://brinke-eq.com/advert/download-photoshop-2021-version-22-4-1-full-version-hacked-x64-2022/https://balancin.click/wp-content/uploads/2023/01/Photoshop-2021-Version-222-Download-Serial-Number-With-Registration-Code-64-Bits-2023.pdf

https://www.denimshow.com/wp-content/uploads/2023/01/Photoshop-2021-Version-225-Torrent-Activation-Code-64-Bits-upDated-2023.pdf

https://sasit.bg/active-3d-photoshop-download-link/

https://myblogtime.com/wp-content/uploads/2023/01/revnmerm.pdf

 $\underline{https://americanheritage.org/wp\text{-}content/uploads/2023/01/Photoshop\text{-}Malayalam\text{-}Fonts\text{-}Download\text{-}BE}\\ ST.pdf$ 

https://amoserfotografo.com/advert/photoshop-apk-crack-download-best/

https://jpnce.ac.in/wp-content/uploads/2023/01/Photoshop CC 2015.pdf

https://www.scoutgambia.org/wp-content/uploads/2023/01/parlen.pdf

 $\frac{https://yukoleather.net/wp-content/uploads/2023/01/Photoshop-2021-Version-2201-Free-Registration-Code-64-Bits-2022.pdf$ 

https://www.pedomanindonesia.com/advert/photoshop-2022-version-23-0-2-license-key-3264bit-2022

 $\underline{https://asocluzdeloeste.org/wp-content/uploads/2023/01/Adobe\_Photoshop\_2020\_Free\_Download\_Filehippo\_BEST.pdf$ 

 $\underline{https://www.scoutgambia.org/photoshop-2021-version-22-licence-key-win-mac-x64-new-2023/new-2021-version-22-licence-key-win-mac-x64-new-2023/new-2021-version-22-licence-key-win-mac-x64-new-2021-version-22-licence-key-win-mac-x64-new-2021-version-22-lice$ 

https://jgbrospaint.com/2023/01/02/download-free-photoshop-2021-version-22-4-2-full-version-registration-code-update-2022/update-2022/up

https://purosautosdetroit.com/?p=74820

 $\frac{http://connected drive.info/wp-content/uploads/2023/01/Photoshop-Stylish-Fonts-Pack-Free-Download-UPDATED.pdf}{}$ 

 $\underline{https://www.readbutneverred.com/wp-content/uploads/2023/01/Line-Art-Photoshop-Action-Free-Download-BETTER.pdf}$ 

https://authorcarolsawyer.com/2023/01/02/photoshop-mod-apk-download-for-android-new/

http://crossroads-bv.nl/?p=13050

https://ufostorekh.com/wp-content/uploads/2023/01/neylave.pdf

http://duxdiligens.co/wp-content/uploads/2023/01/naswill.pdf

https://teetch.co/wp-content/uploads/2023/01/Download-free-Photoshop-2022-Hacked-Patch-With-Serial-Key-PCWindows-3264bit-2023.pdf

https://hassadlifes.com/fabric-patterns-photoshop-free-download-top/

https://survivalist.fun/adobe-photoshop-2021-version-22-4-2-keygen-full-version-with-licence-key-202

https://www.danishrefai.com/wp-content/uploads/2023/01/Photoshop\_Online\_Editor\_Free\_Download\_LINK.pdf

https://www.jniusgroup.com/wp-content/uploads/2023/01/Download-Photoshop-2021-Version-225-CR ACK-For-Windows-x3264-upDated-2023.pdf

 $\underline{https://endlessorchard.com/toon-artist-photoshop-action-free-download-upd/}$ 

https://pakyellowbuz.com/wp-content/uploads/2023/01/Photoshop\_CC\_2015\_version\_16.pdf http://sultan-groups.com/?p=4229

http://www.jbdsnet.com/adobe-photoshop-cs6-trial-version-free-download-for-windows-10-top/http://www.hopeclayburnmusic.com/download-adobe-photoshop-for-windows-10-pc\_\_full\_\_/http://stylesenators.com/2023/01/02/download-free-adobe-photoshop-2021-version-22-4-with-activation-code-free-license-key-x32-64-2023/

The best part of Elements is its huge assortment of filters, effects, and frames. For example, the Liquify filter allows you to easily distort, transform, and warp photographs. While you can do this with many other photo-editing programs, you have to use tools like Liquify or its Pro version to get the best results. The layers in a photo are also much easier to manipulate with Elements than with other programs. This lets you stack and reorder them to create photomontage effects. You can even use layers to simulate different lighting conditions too. As for other Adobe software, Elements offers built-in support for many image-editing functions. You can import files from other editing software, and you can also add images and elements from other sources. The program also includes straighten and correct tools for eliminating distortion. The crop tool is also a wide, multi-position staple that makes Elements flexible. Also, the feature-packed program provides a ton of tools for scanning and taking photos. Adobe Photoshop may be the daddy of all Adobe desktop photo editing software, but Elements does a terrific job of filling the gap between hobbyists and pros. It may not offer all the nice-to-have features of its big brother, but it's a great fit for the people that don't need all of its bells and whistles. Adobe Photoshop has a huge collection of tools for editing images, and the Elements version is a great place for novices to begin creating great-looking photos and videos. If you're a dedicated photo editor, hard-core Photoshop is the program to be, but this edition is a great alternative for hobbyists and first-time users who want to take advantage of the software's tools.